## REQUEST FOR REQUISITION: ENGINEERING SCIENCE AND MECHANICS

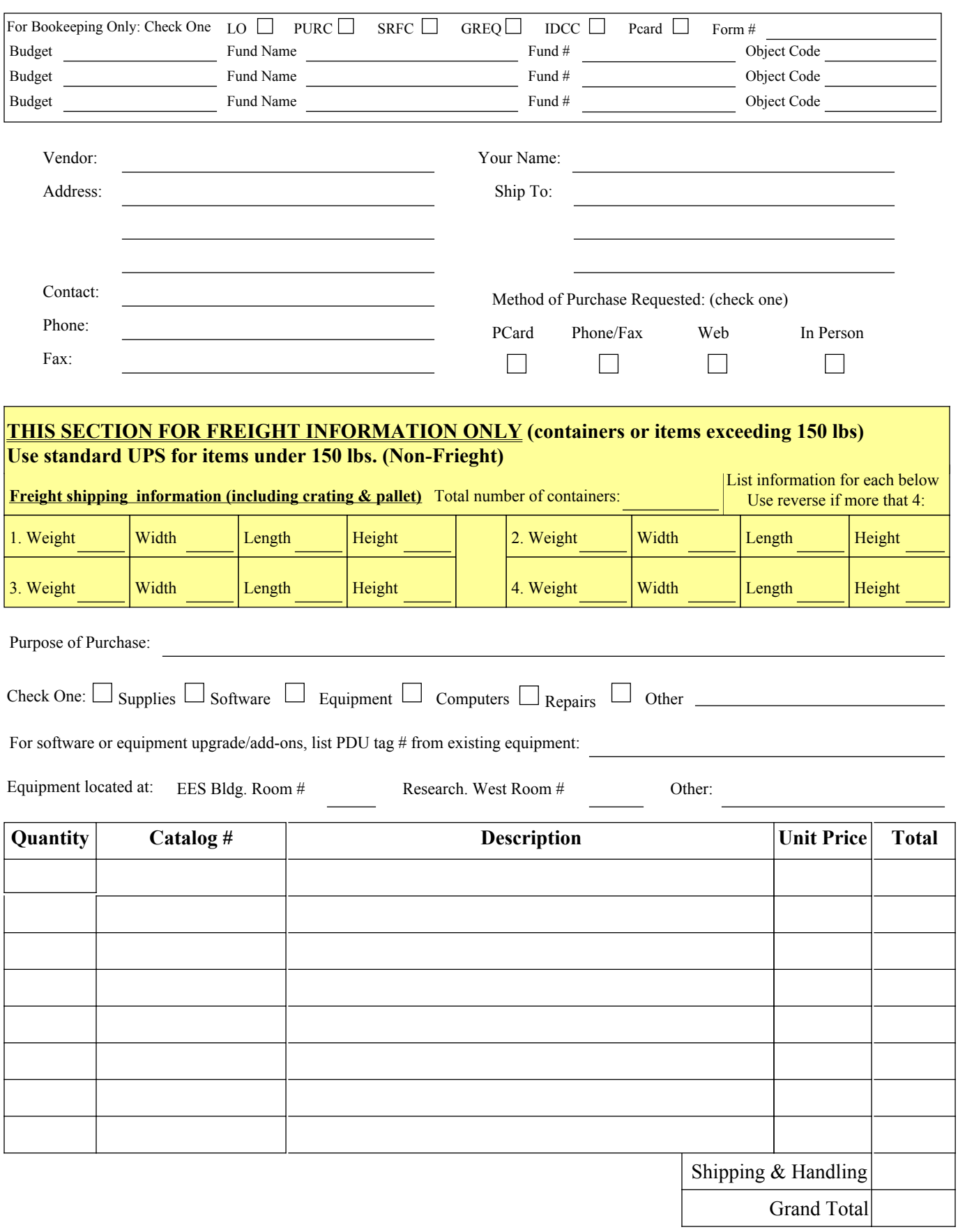

Todays Date \_\_\_\_\_\_\_\_\_\_\_\_\_\_\_\_\_\_\_\_\_\_\_\_Requesting Faculty Signature \_\_\_\_\_\_\_\_\_\_\_\_\_\_\_\_